## Yetkinlikler

Personel kartlarında ve görevlerde kullanılacak olan yetkinlikler, Sistem Ayarları modülünün Tanımlar-İnsan Kaynakları-Yetkinlikler seçeneği ile kaydedilir. Yetkinlik tanımlamak için Yetkinlikler listesindeki Ekle seçeneği kullanılır.

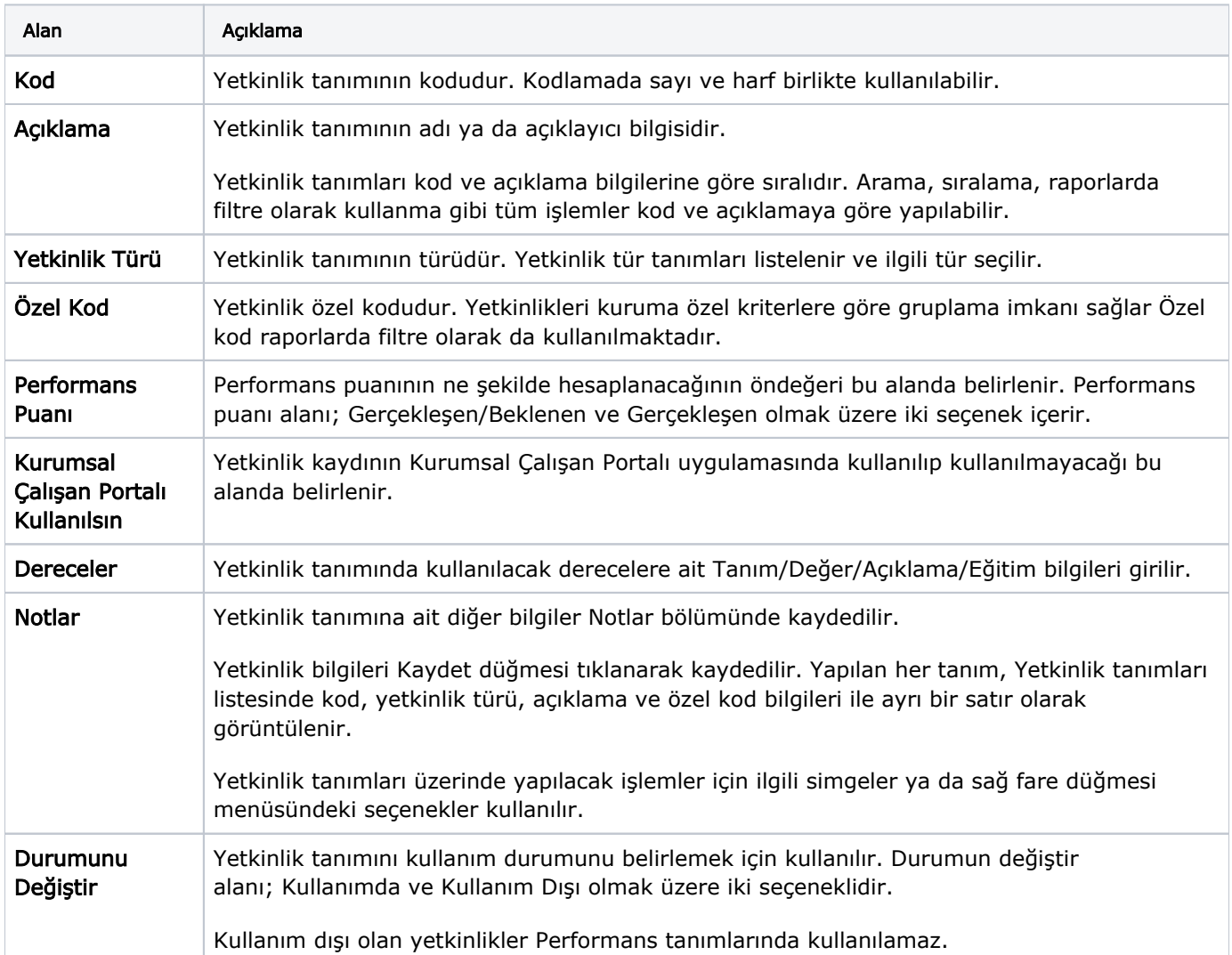